## ■エレちゃんねる「ユーザー登録」マニュアル <https://ele-ch.com/member/>

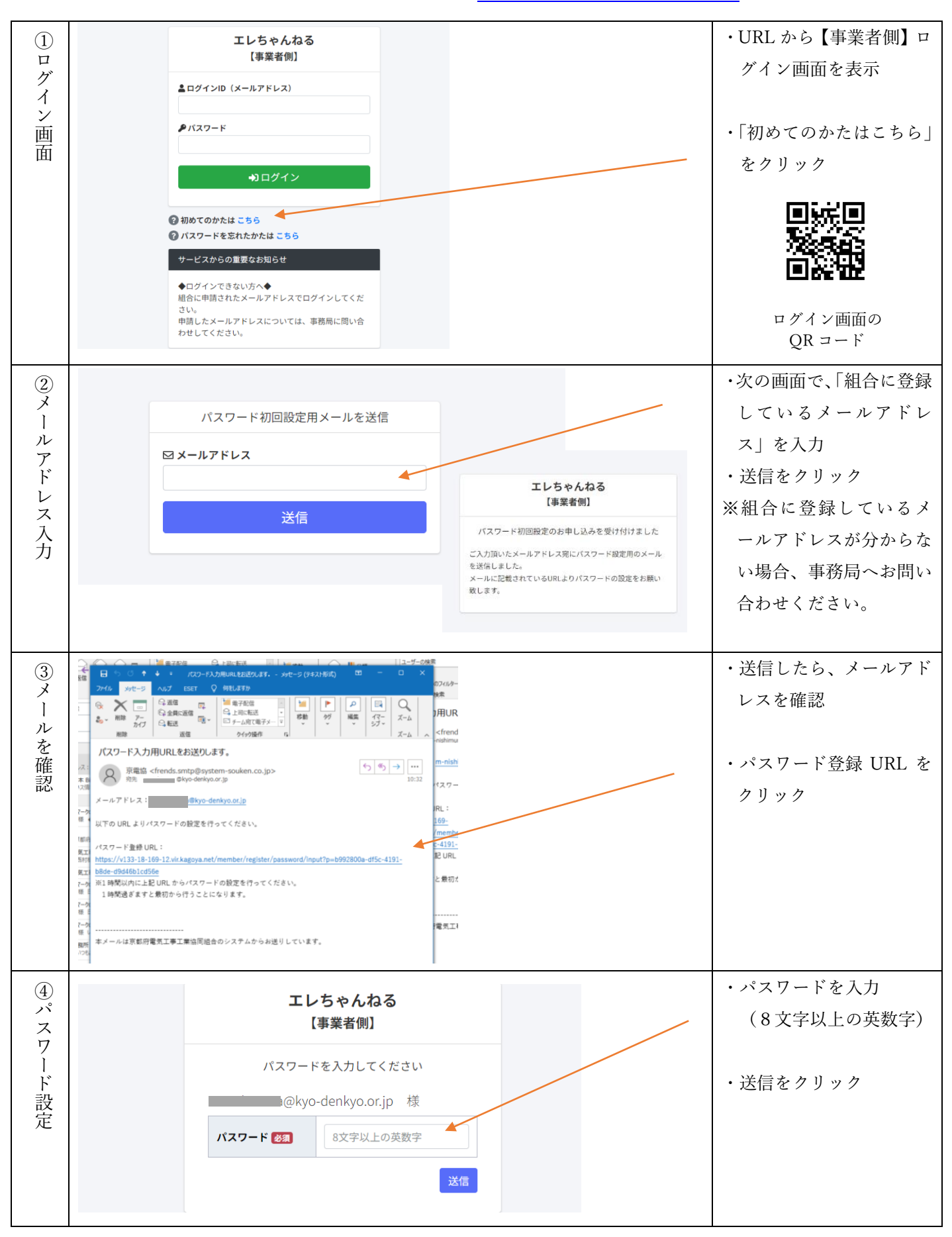

## ■エレちゃんねる「通知機能」マニュアル

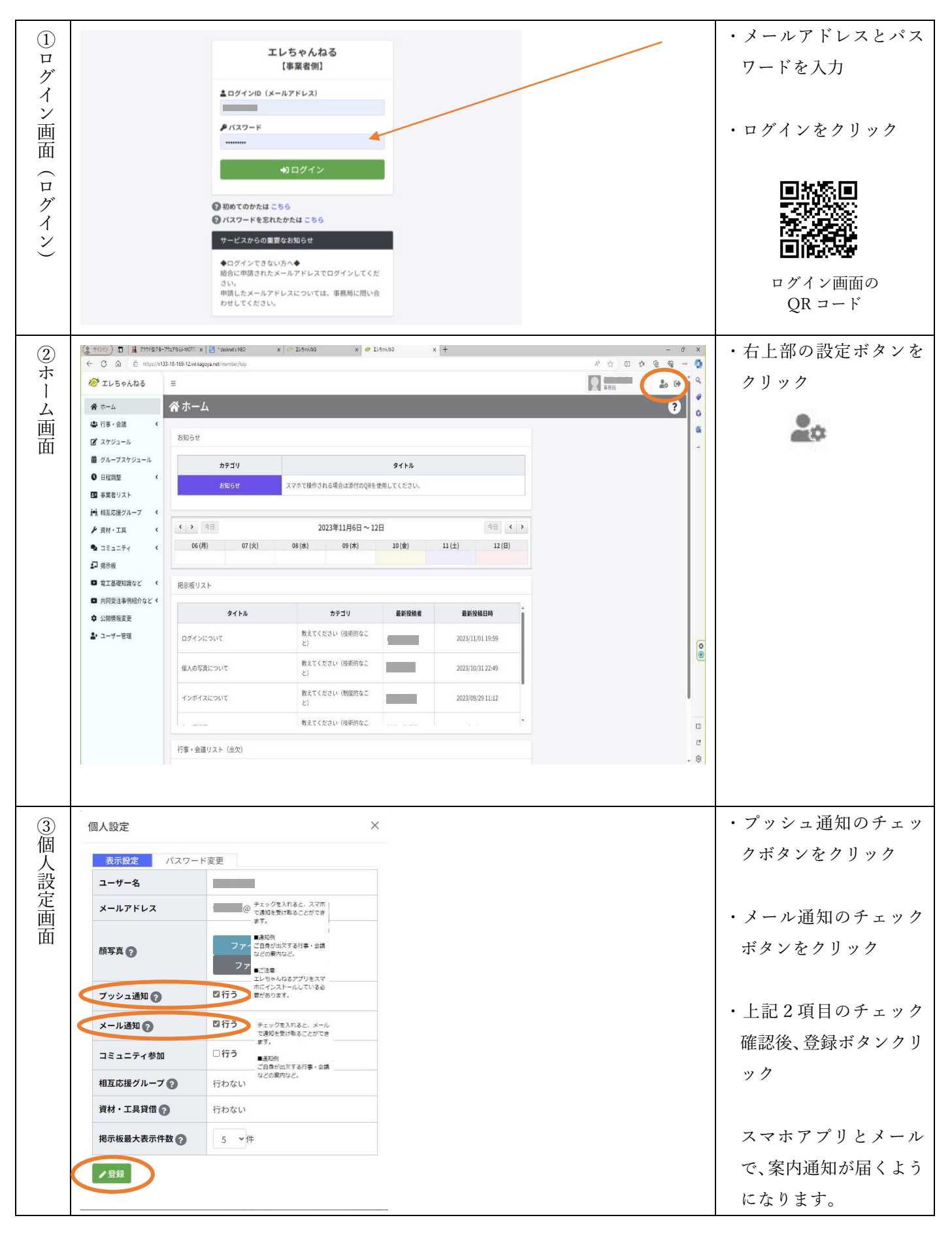

## ■エレちゃんねる「出欠回答」マニュアル

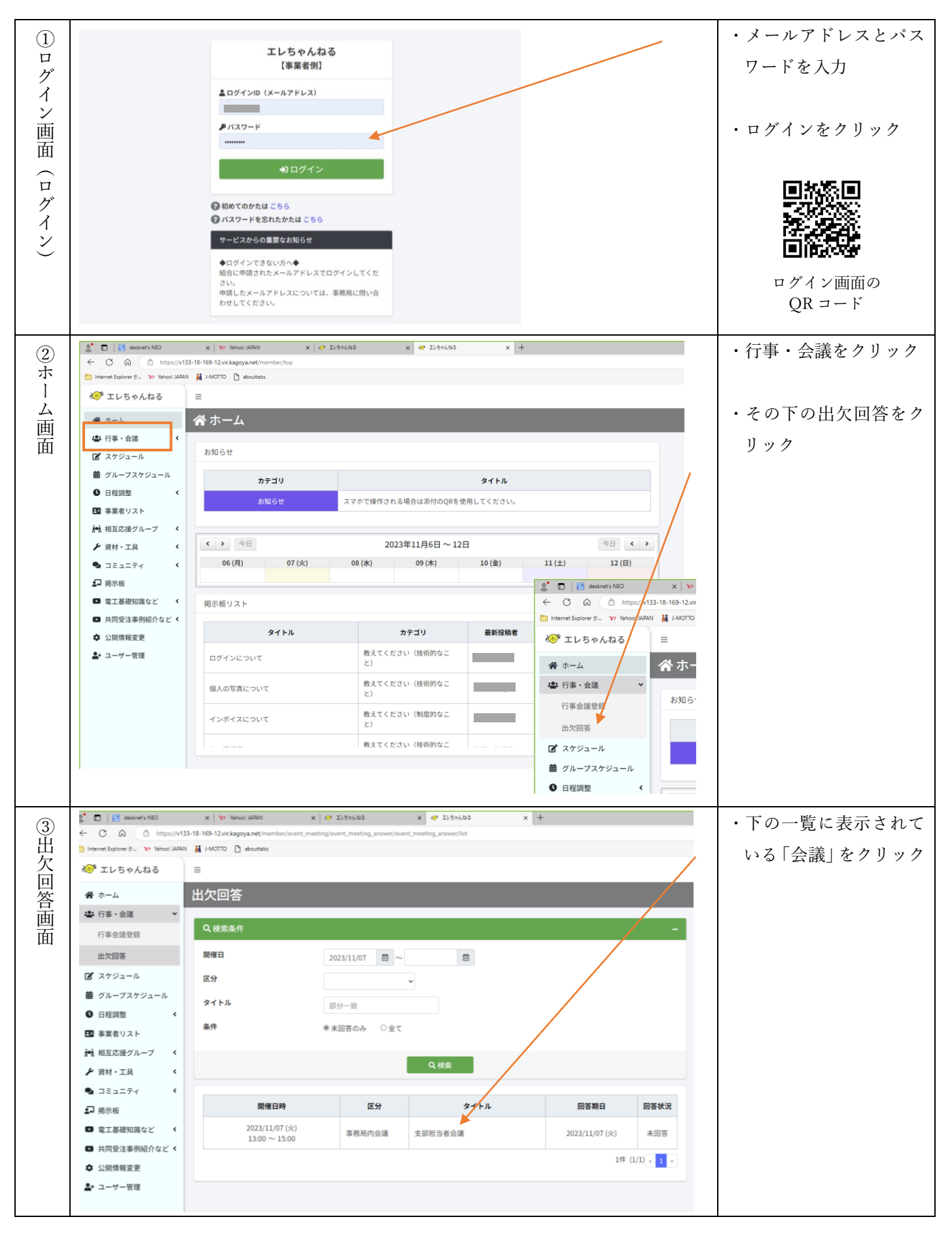

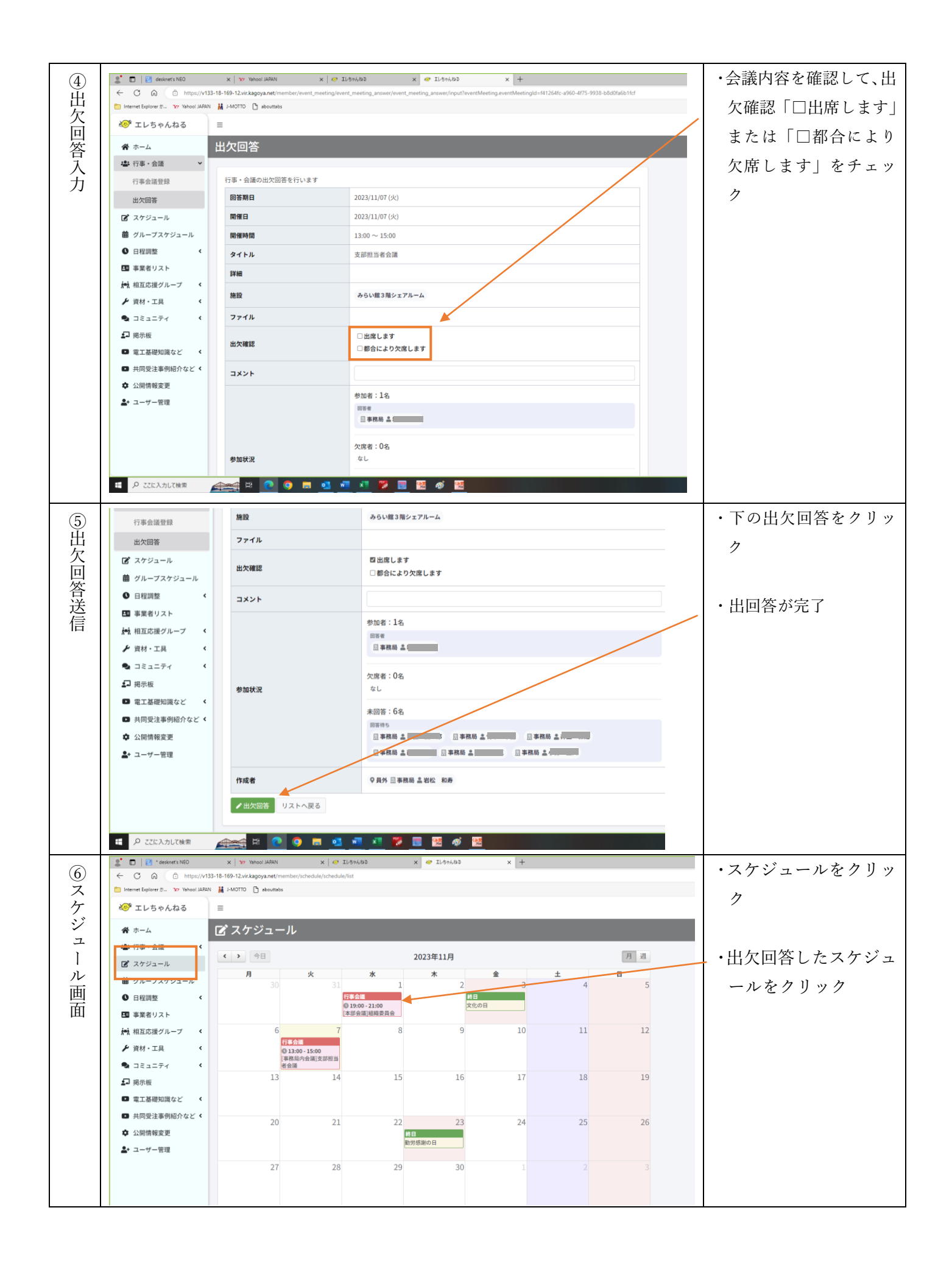

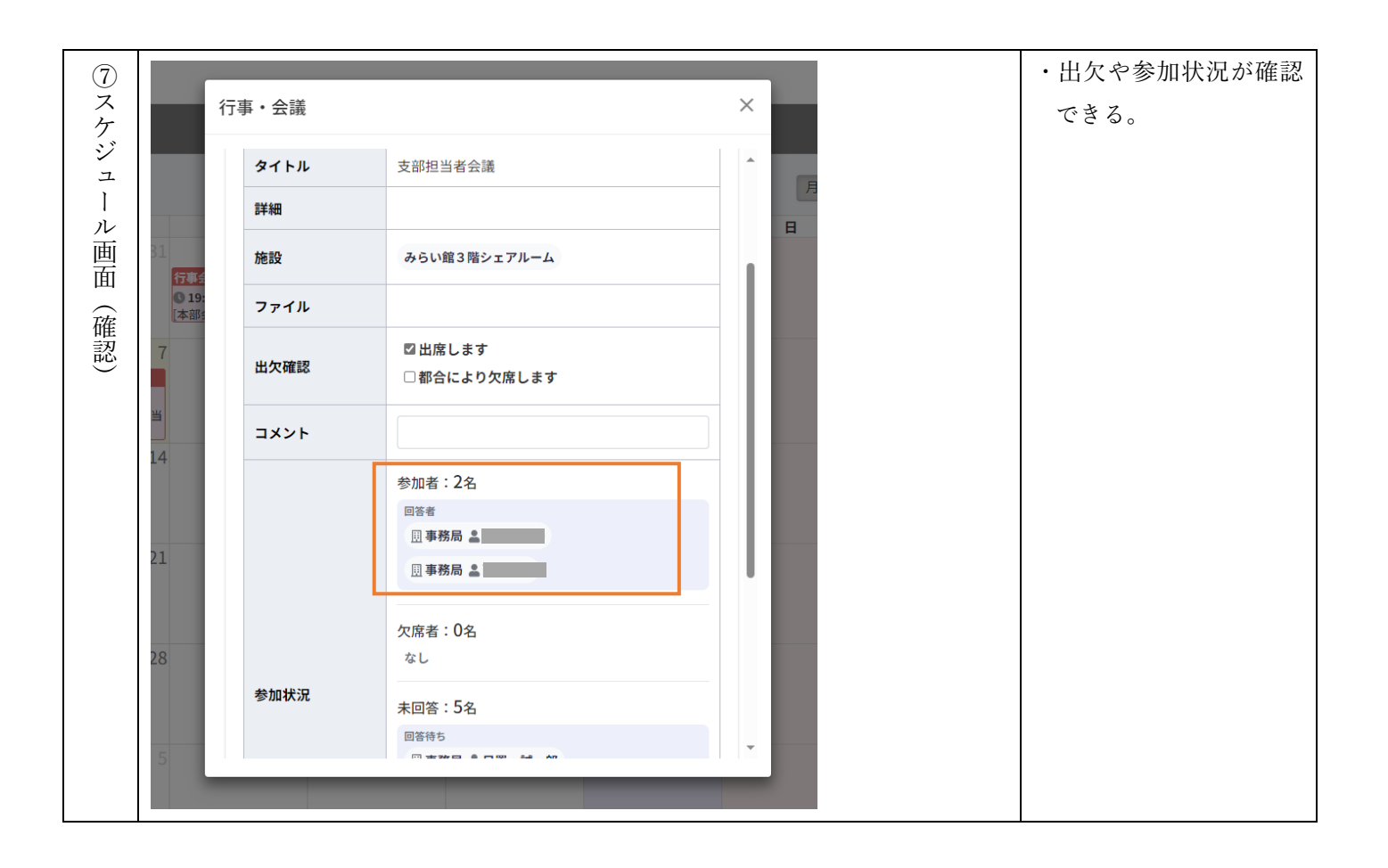